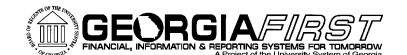

# USER ACCEPTANCE TESTING TASK LIST

#### **March 2, 2015**

#### **TASKS TO BE COMPLETED DURING FUAT**

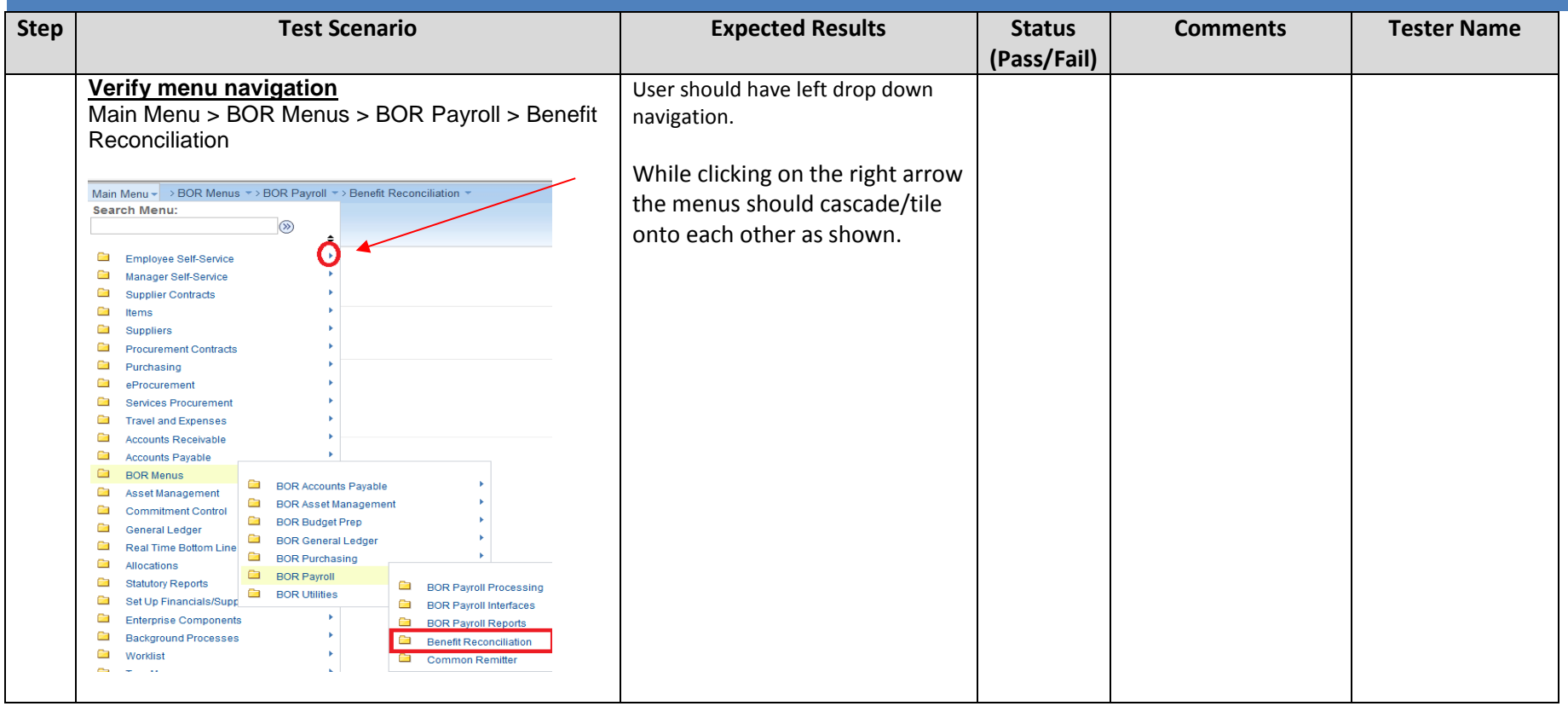

GeorgiaFIRST PeopleSoft Financials v9.2 **UAT and Sign off** PeopleTools v8.53 03/02/2015

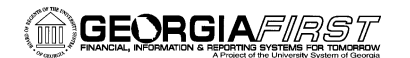

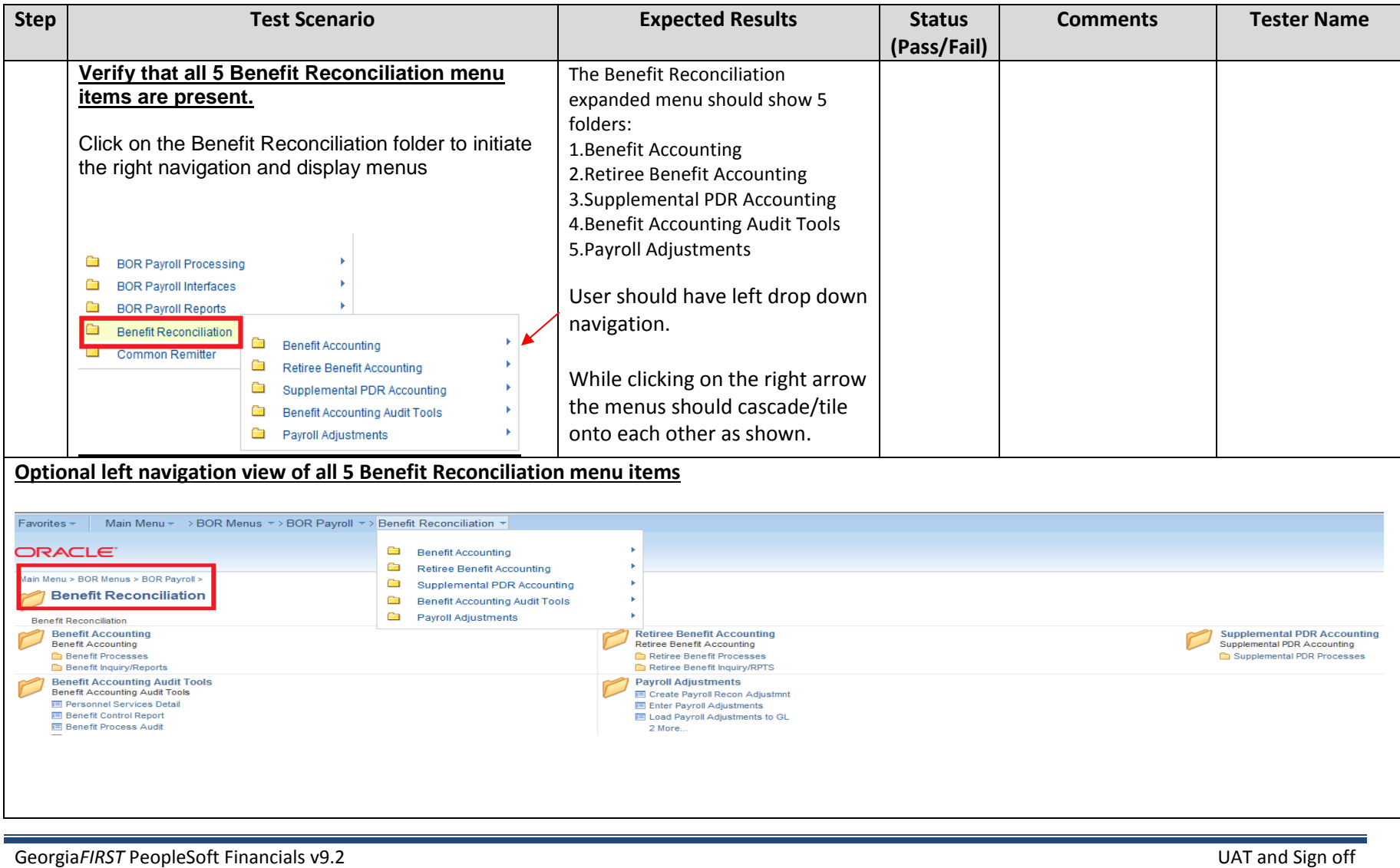

PeopleTools v8.53 03/02/2015

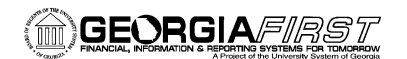

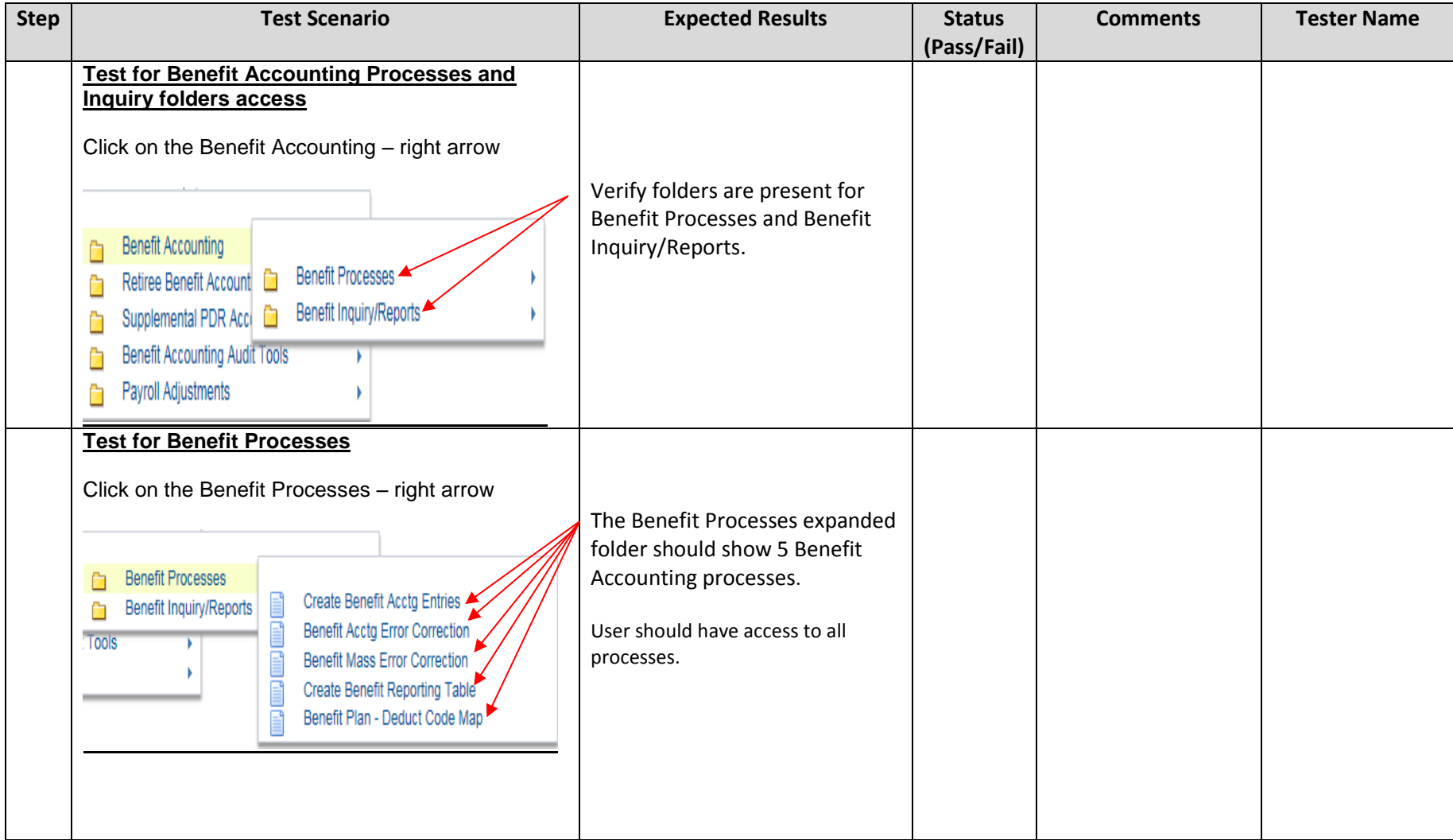

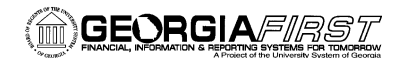

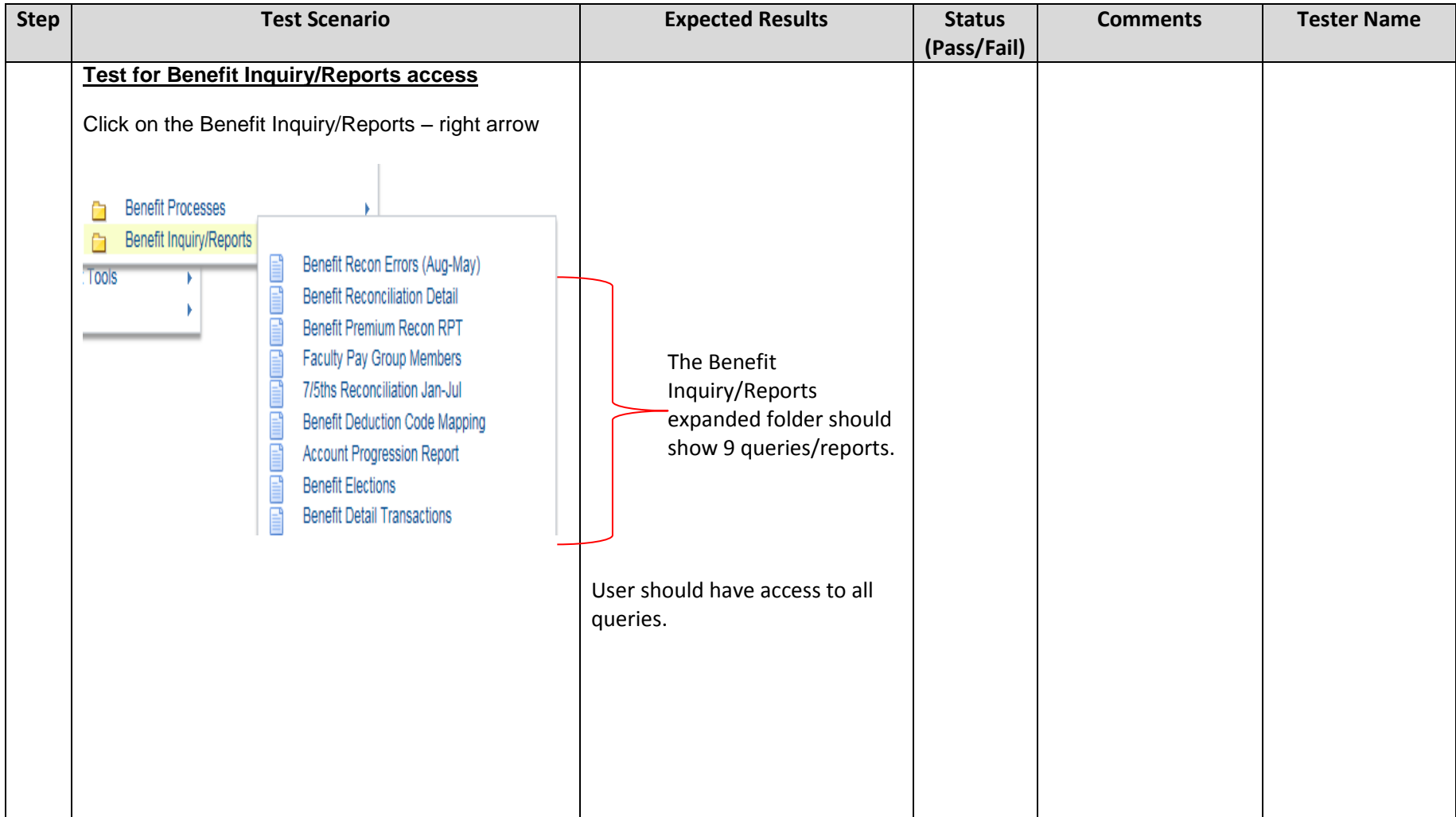

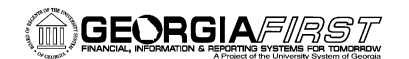

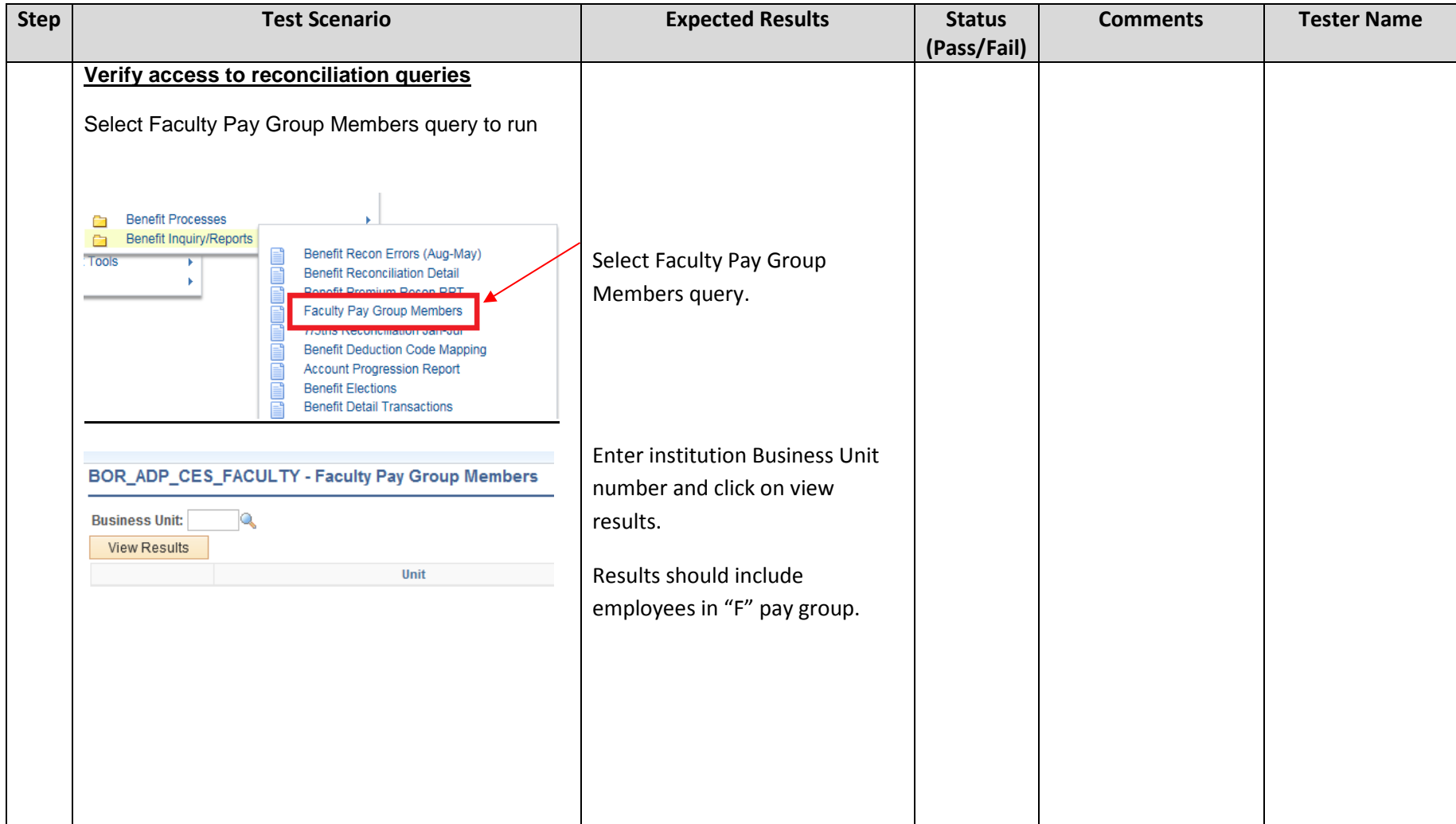

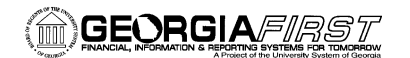

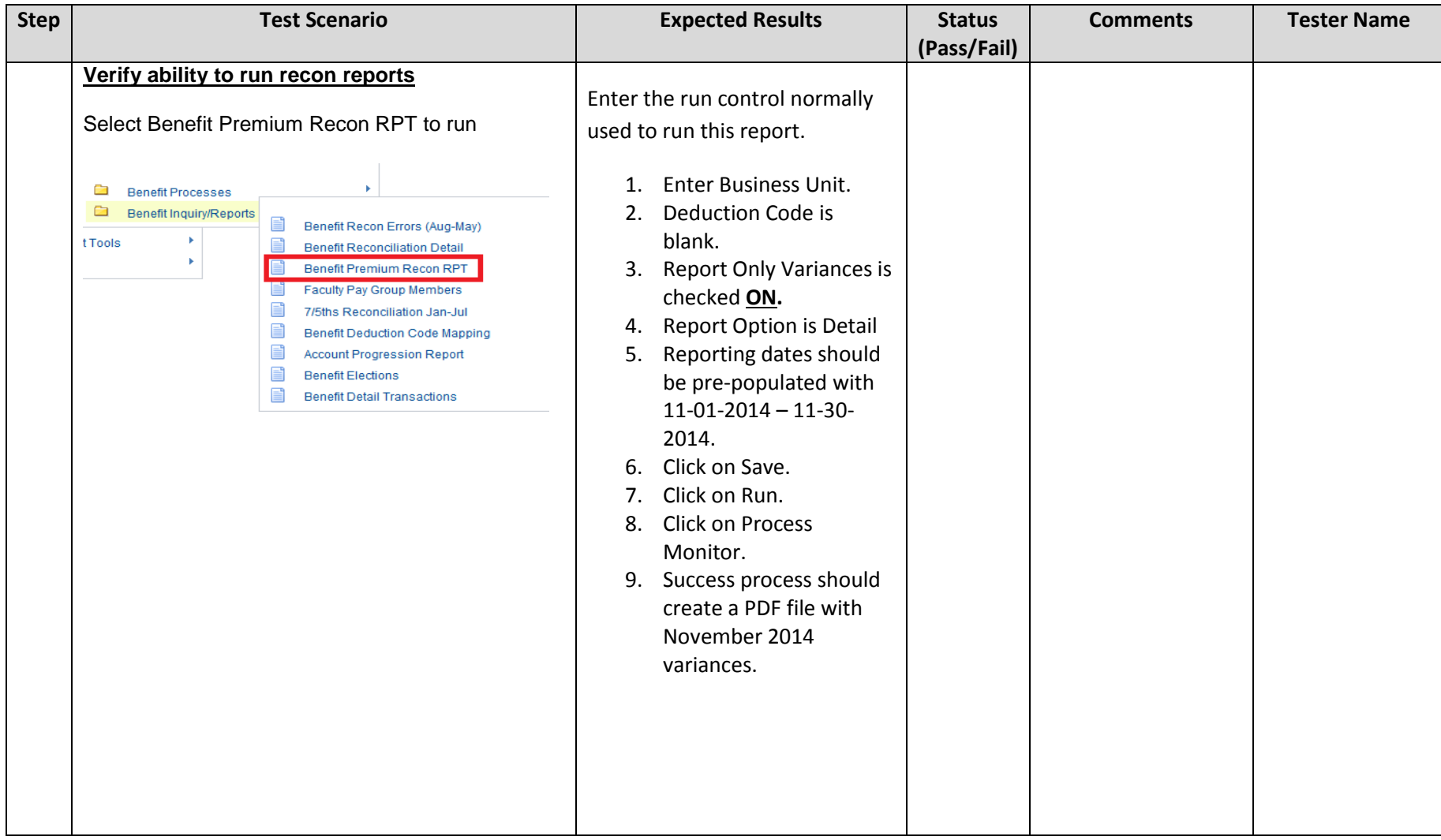

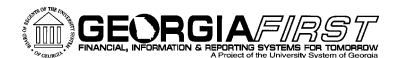

### PeopleSoft v9.2 User Acceptance Testing **Benefits Recon**

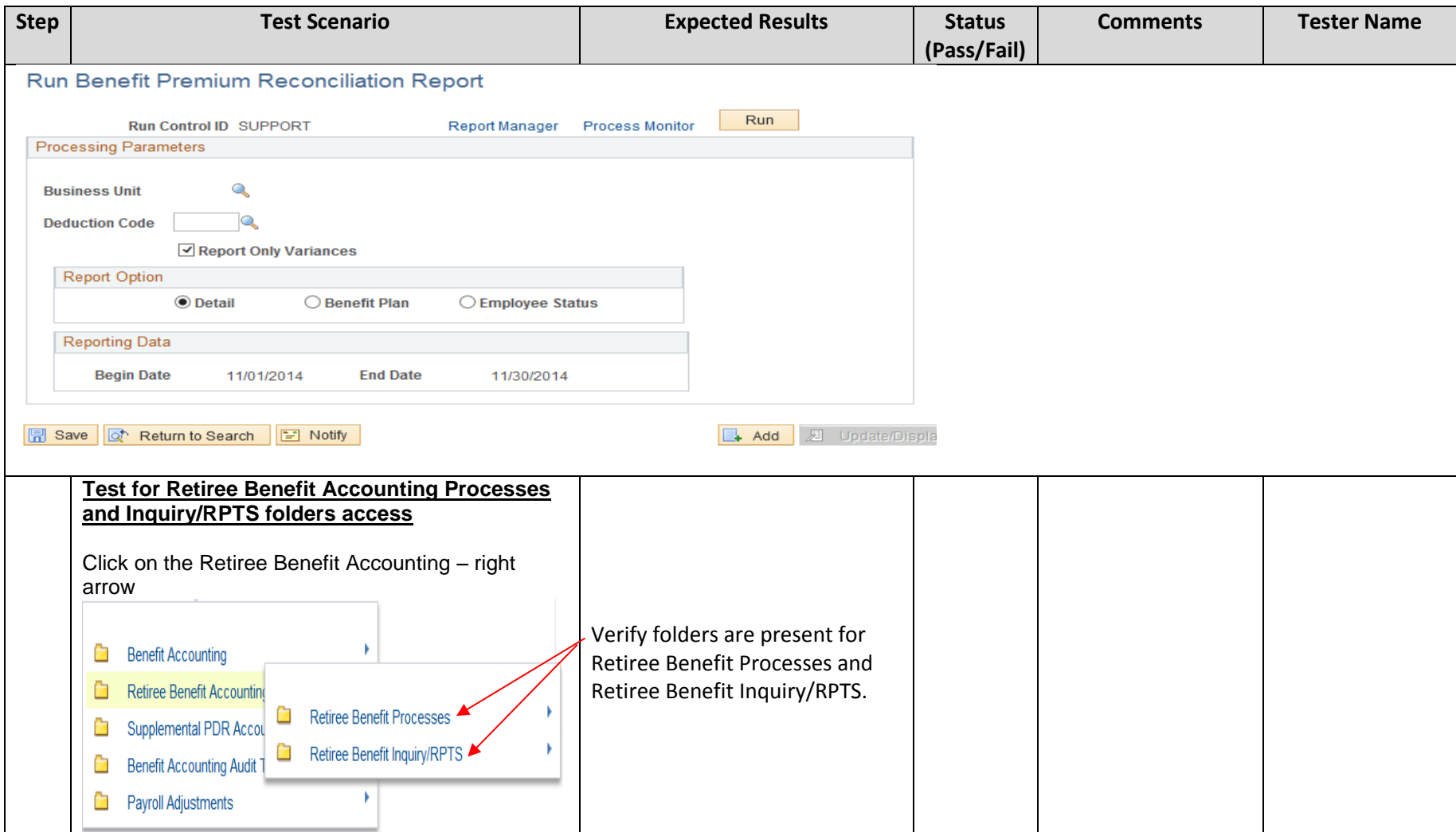

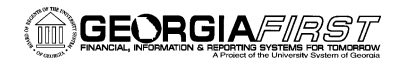

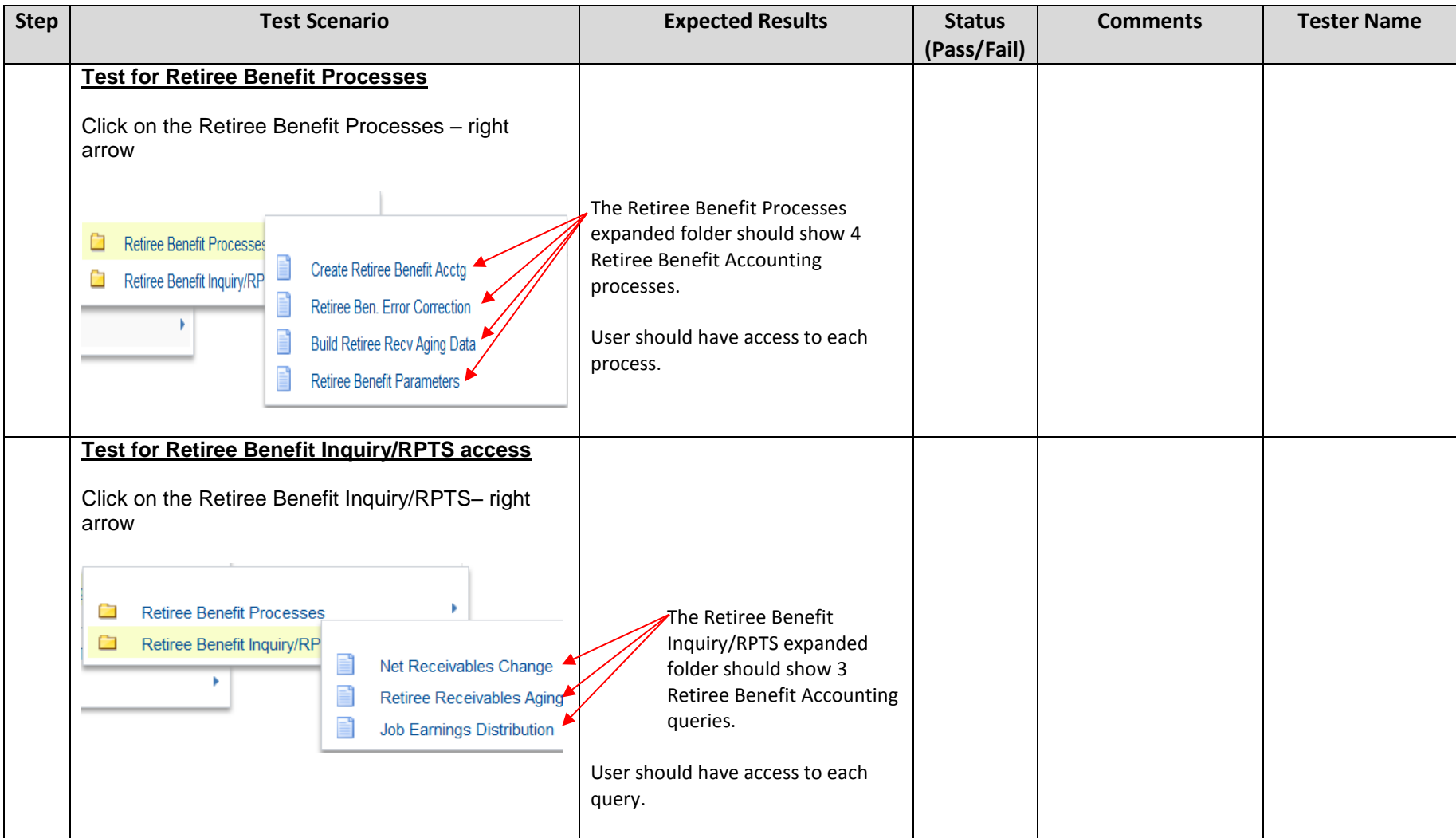

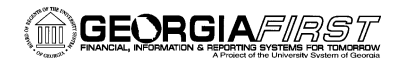

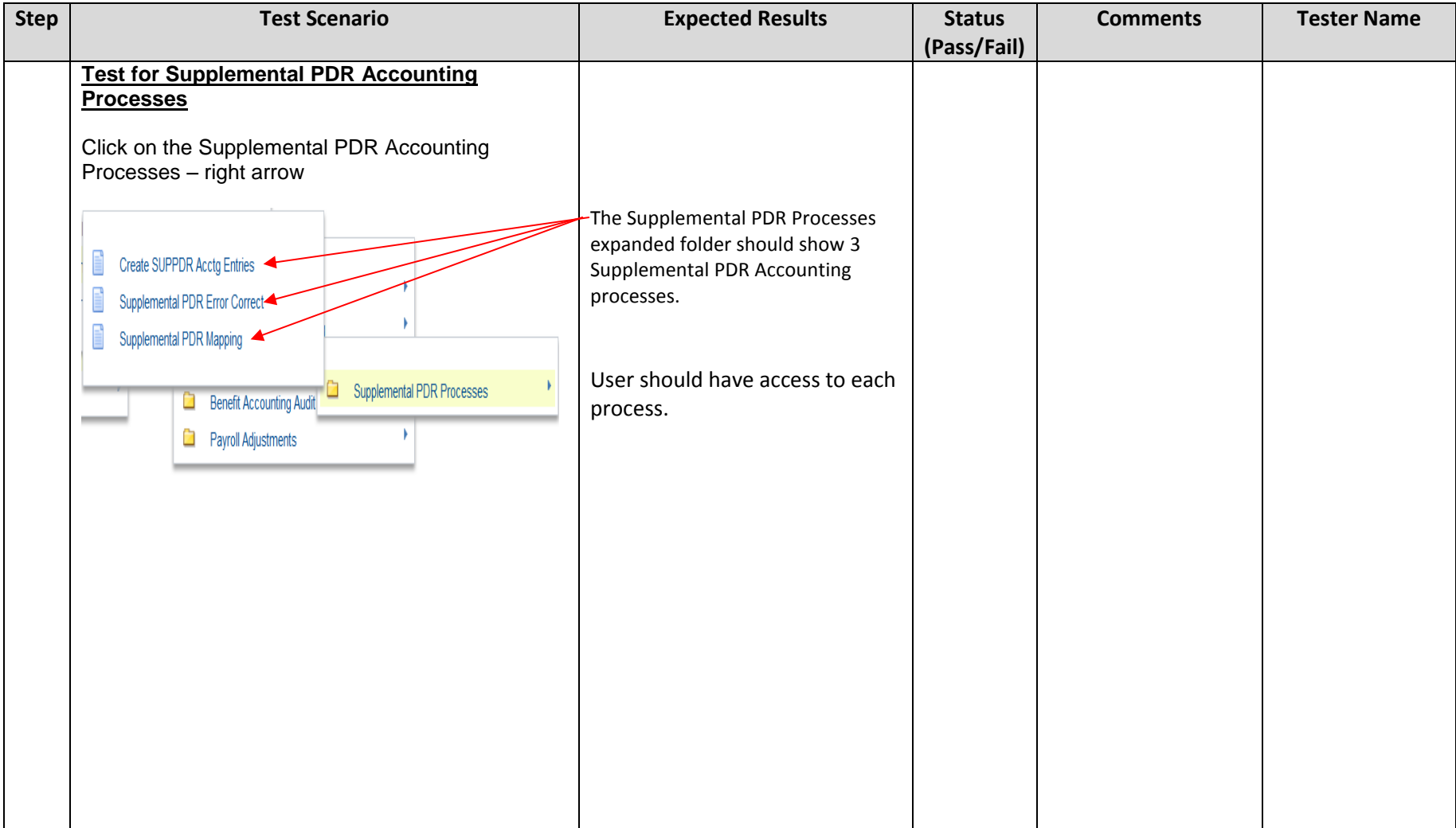

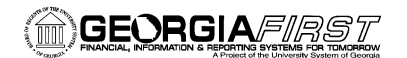

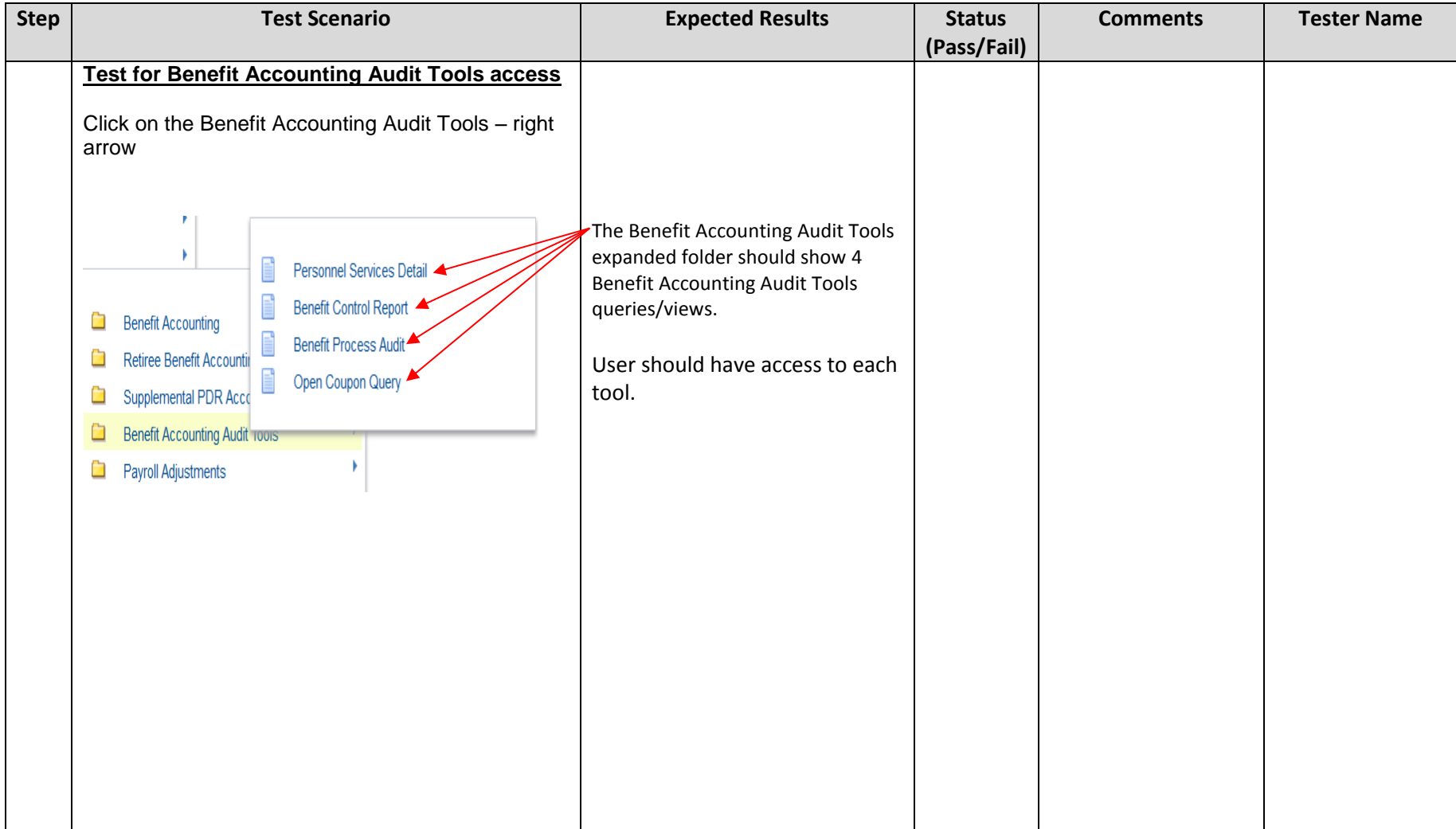

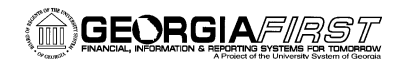

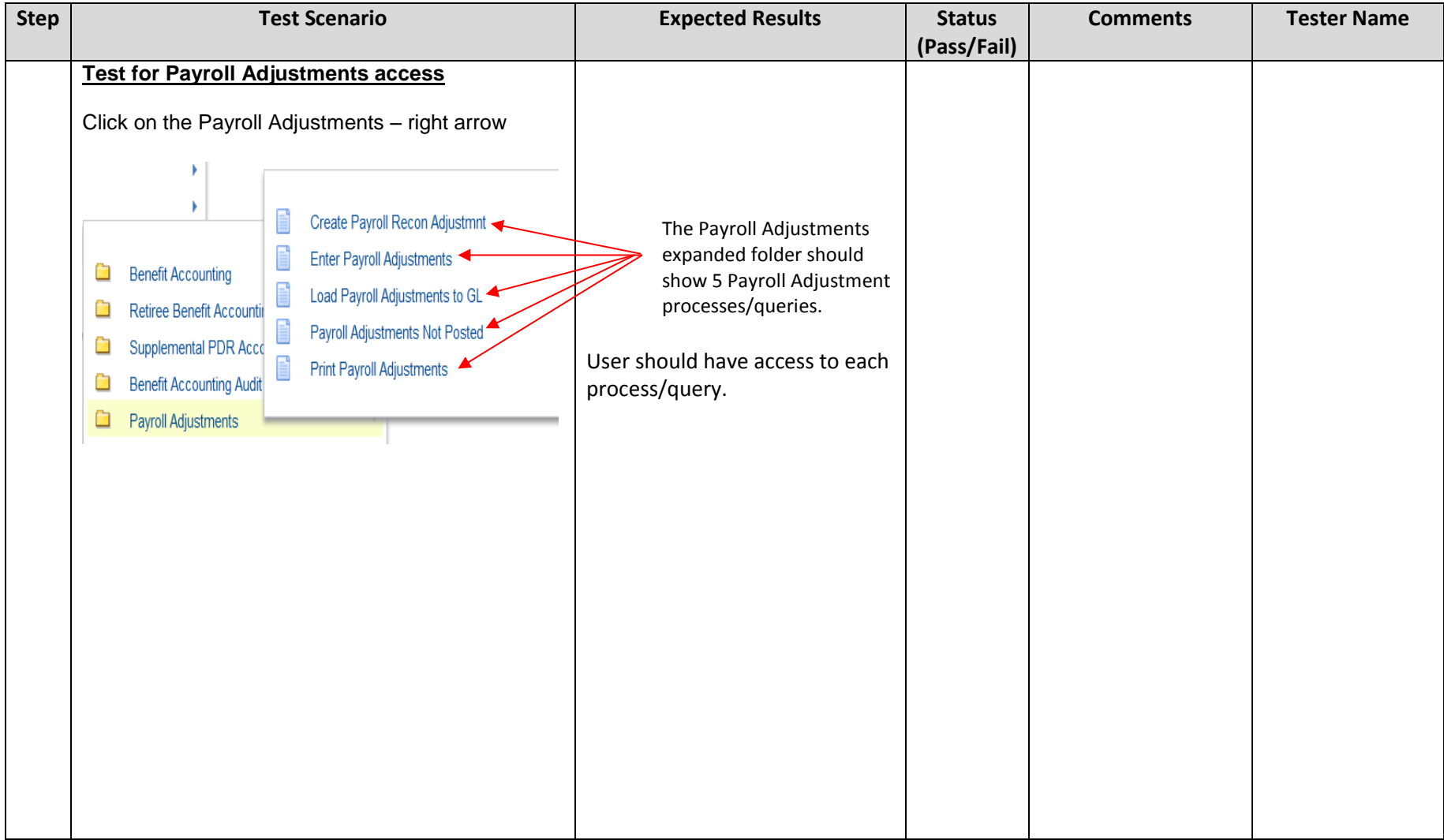

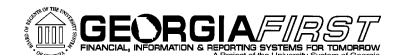

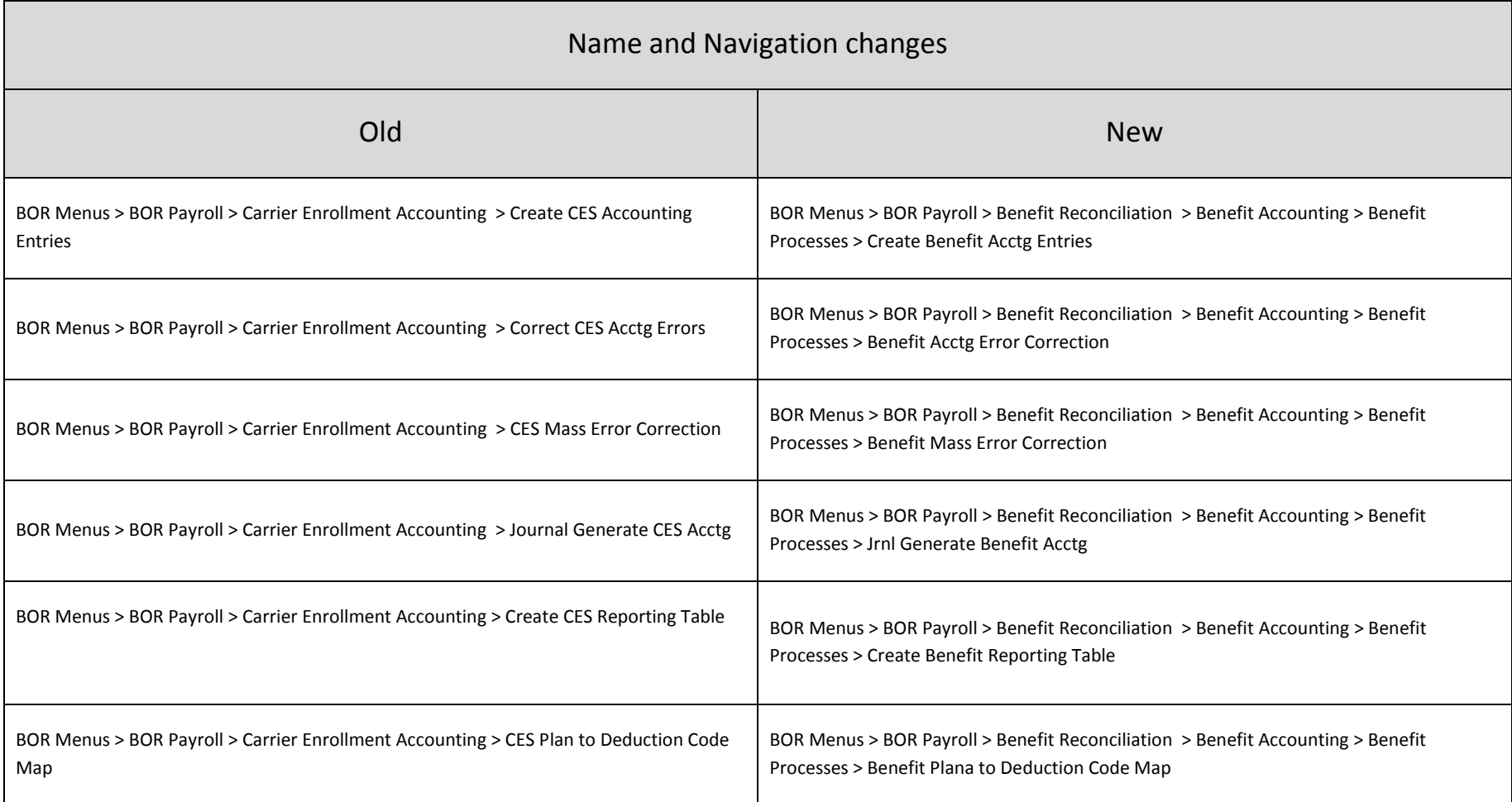

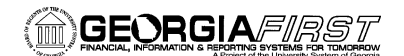

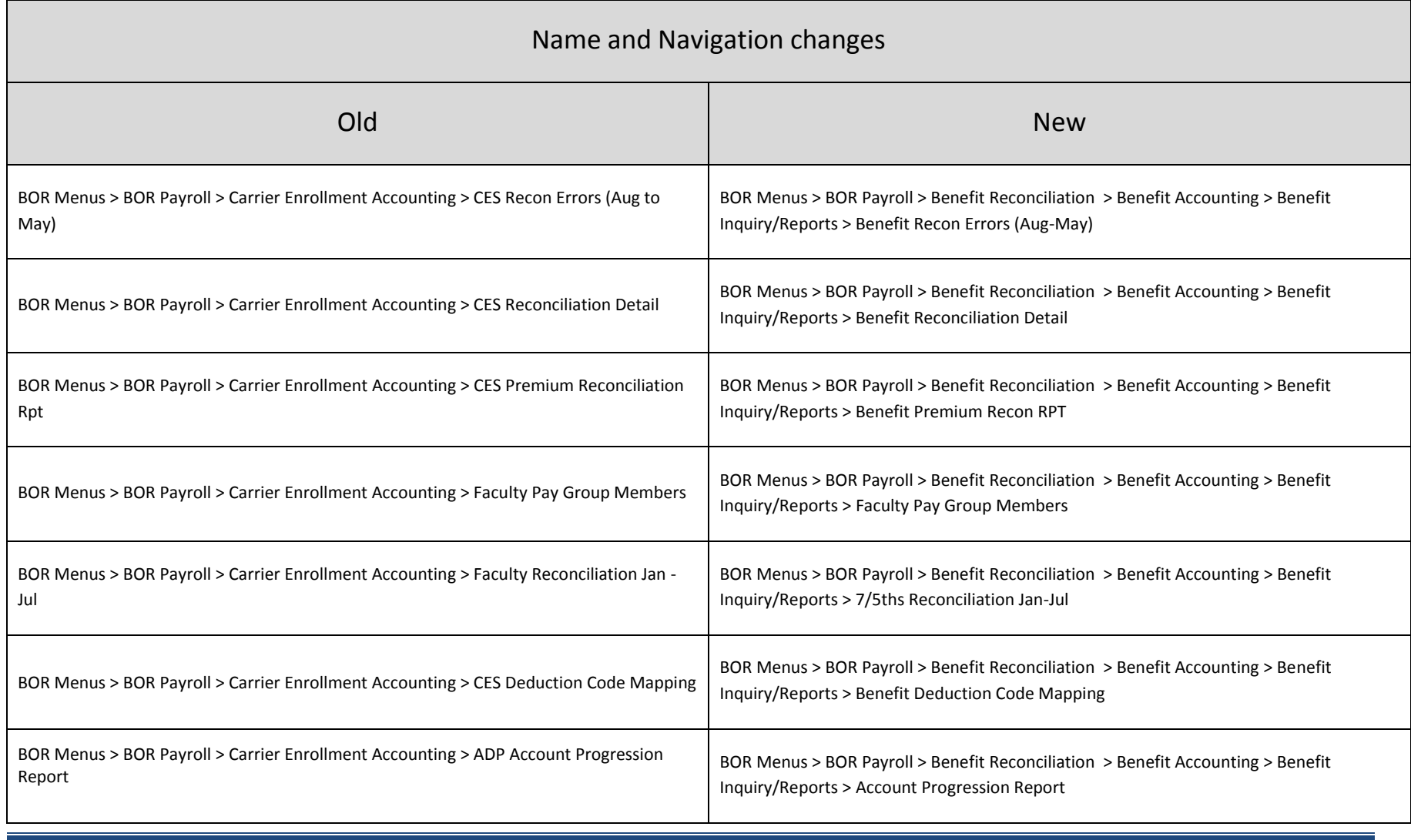

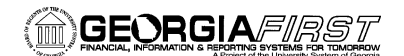

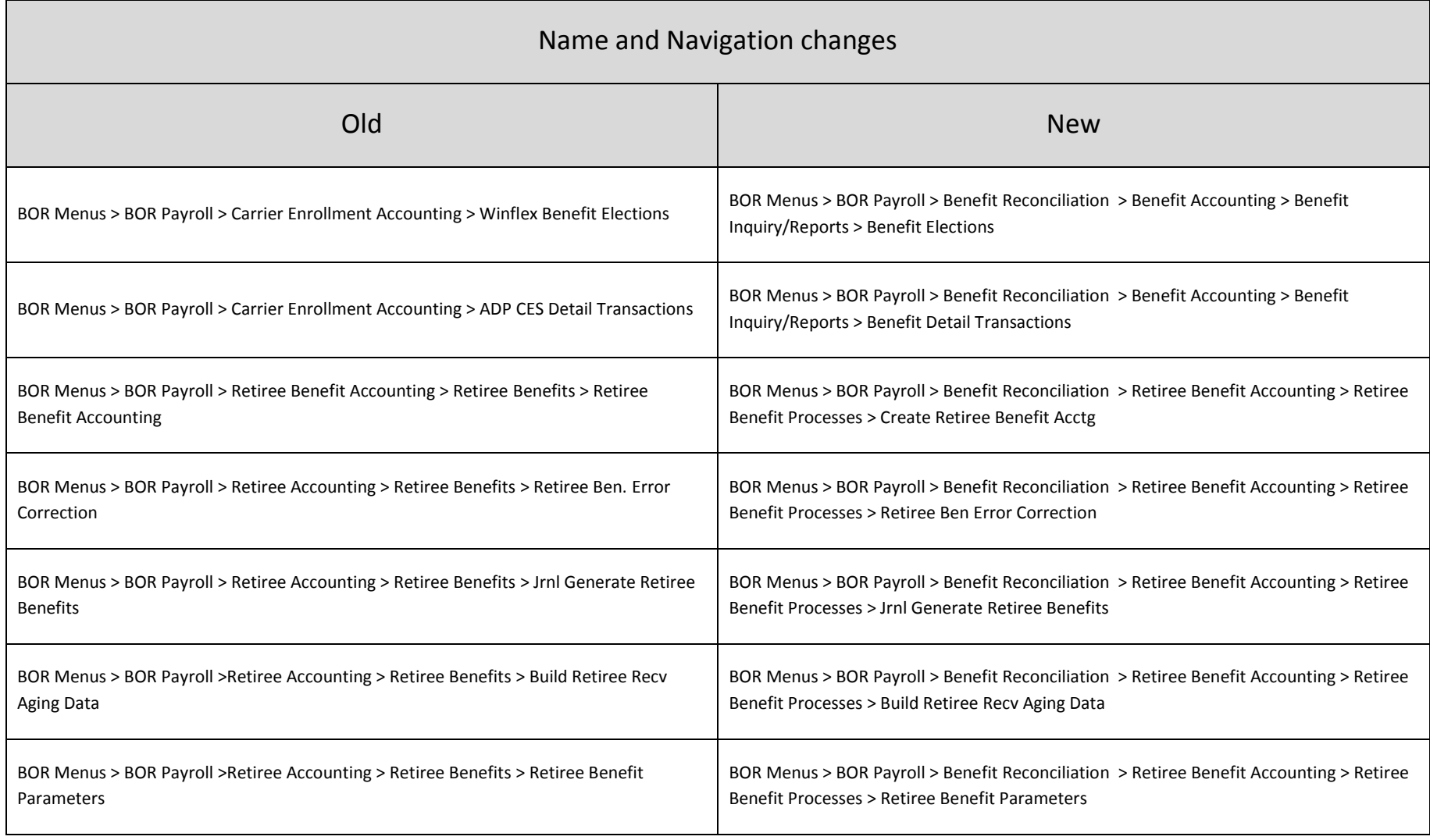

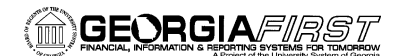

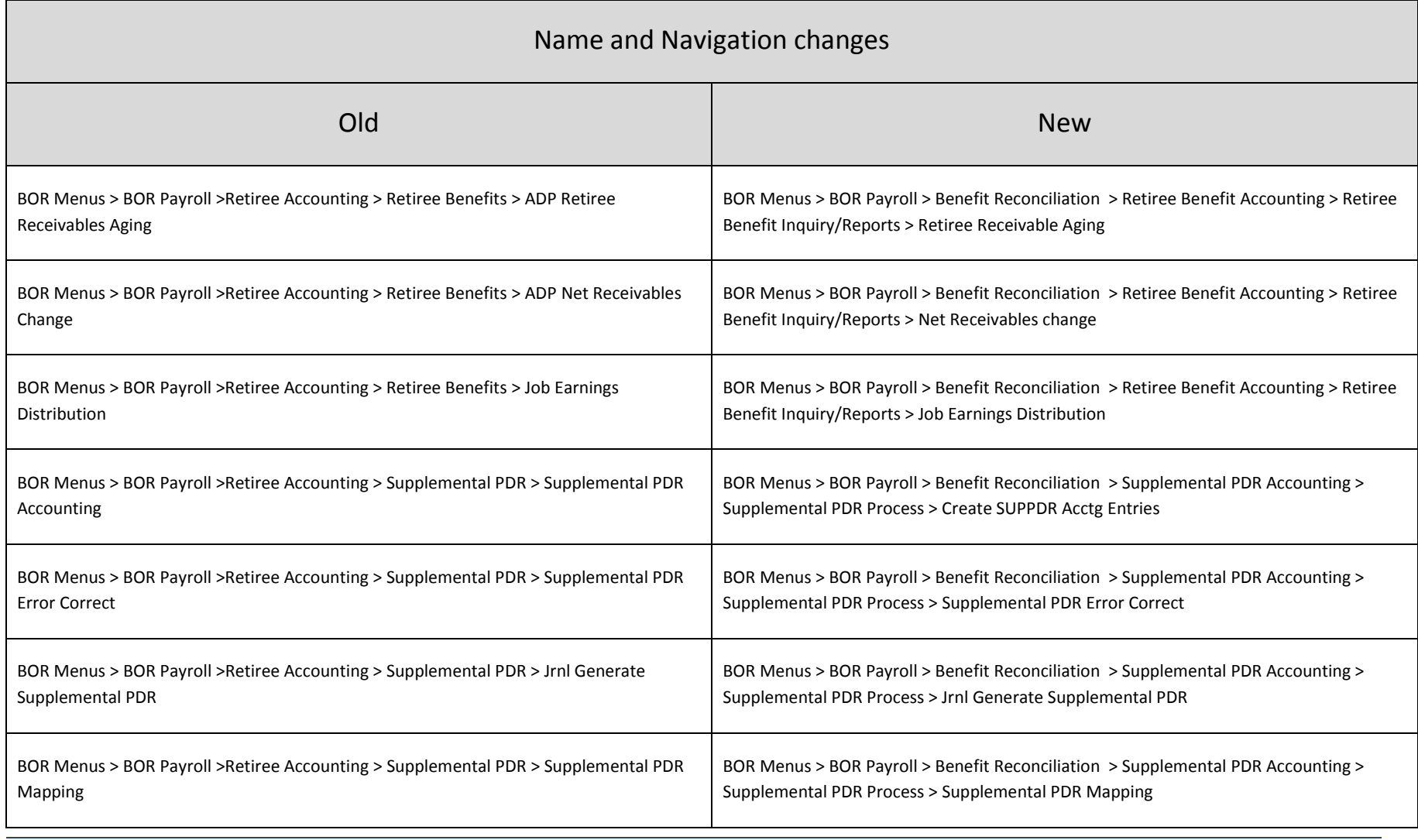

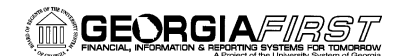

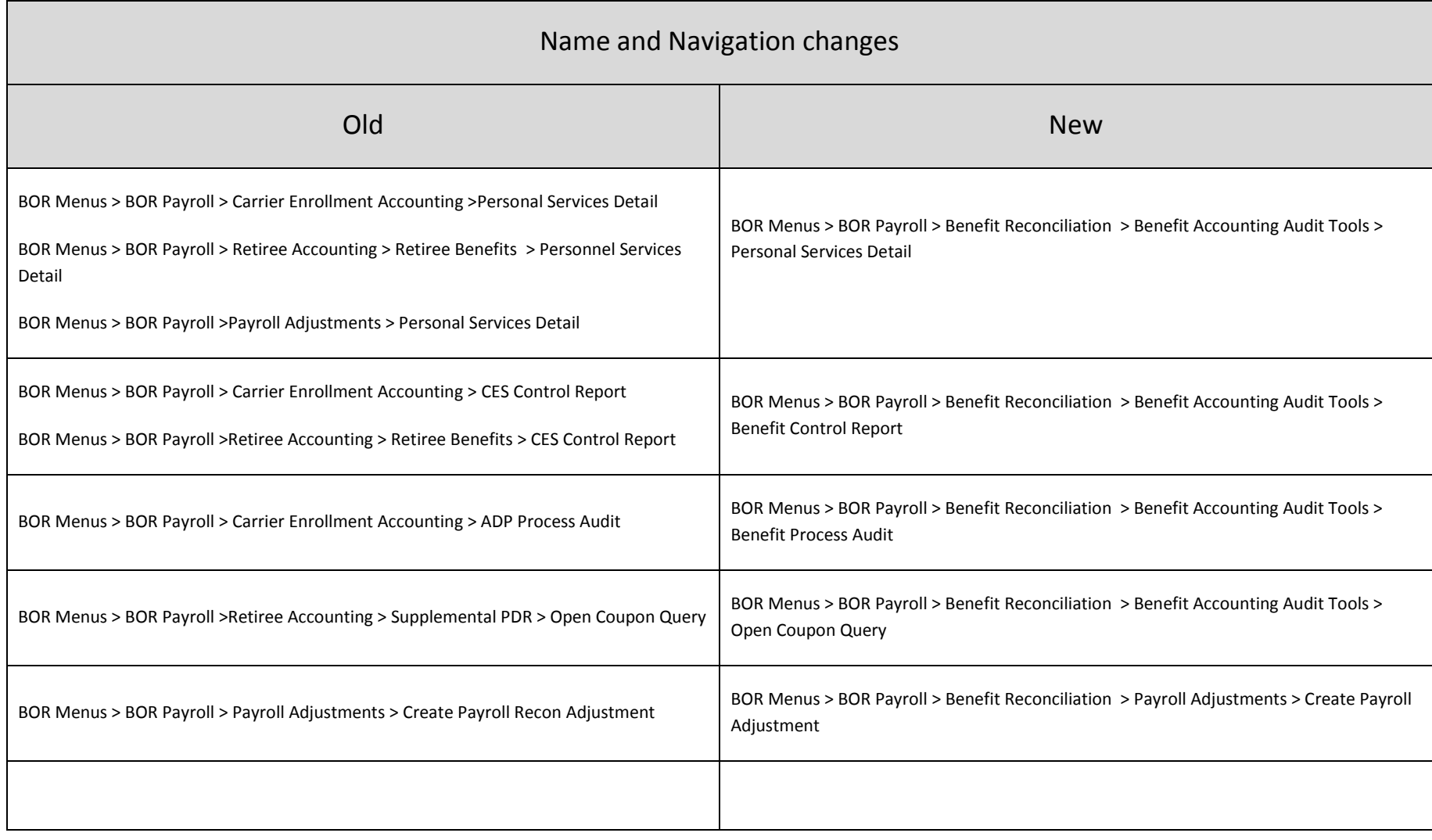

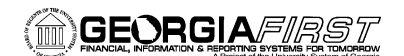

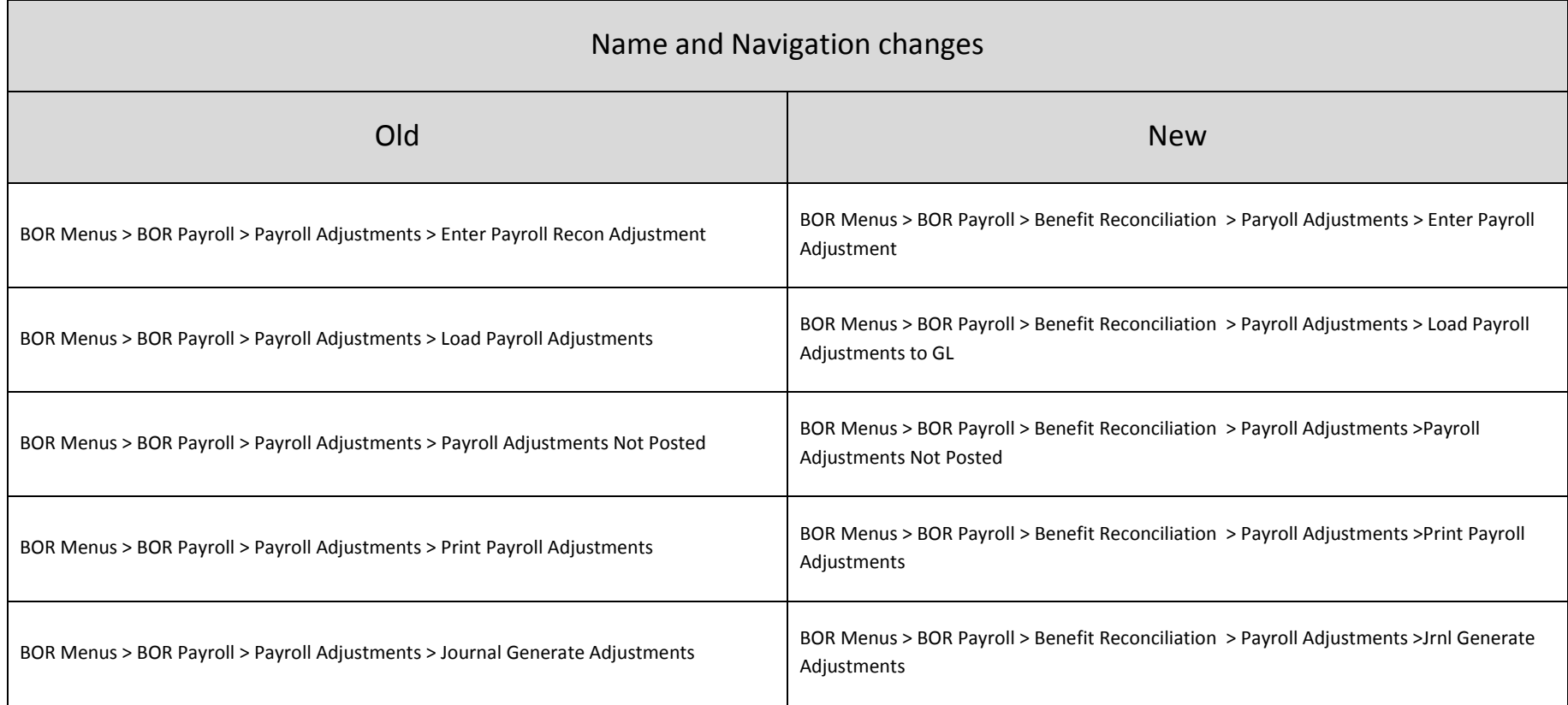

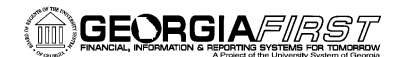

#### **SIGNATURE AND SUBMISSION PAGE**

**Institution:** \_\_\_\_\_\_\_\_\_\_\_\_\_\_\_\_\_\_\_\_\_\_\_\_\_\_\_\_\_\_\_\_\_\_\_\_\_\_\_\_\_\_\_\_\_\_\_\_\_\_\_\_\_\_\_\_\_\_\_\_\_\_\_

**Verification by UAT Participant that the UAT Tasks have been successfully completed:** 

\_\_\_\_\_\_\_\_\_\_\_\_\_\_\_\_\_\_\_\_\_\_\_\_\_\_\_\_\_\_\_\_\_\_\_\_\_\_\_\_\_\_\_\_\_\_\_\_\_\_\_\_\_\_\_\_\_\_\_\_\_\_\_\_\_\_\_\_\_\_\_\_\_\_\_\_\_\_\_\_\_\_\_

\_\_\_\_\_\_\_\_\_\_\_\_\_\_\_\_\_\_\_\_\_\_\_\_\_\_\_\_\_\_\_\_\_\_\_\_\_\_\_\_\_\_\_\_\_\_\_\_\_\_\_\_\_\_\_\_\_\_\_\_\_\_\_\_\_\_\_\_\_\_\_\_\_\_\_\_\_\_\_\_\_\_\_

Name of UAT Participant (Print)

Signature

Date Completed

## **Return completed/signed form by COB Monday, March 2, 2015 to** [PSFIN\\_Upgrade@usg.edu](mailto:PSFIN_Upgrade@usg.edu)

Georgia*FIRST* PeopleSoft Financials v9.2 UAT and Sign off PeopleTools v8.53 03/02/2015

\_\_\_\_\_\_\_\_\_\_\_\_\_\_\_\_\_\_\_\_\_\_\_\_\_\_\_\_\_\_\_\_\_\_\_\_\_\_\_\_\_\_\_